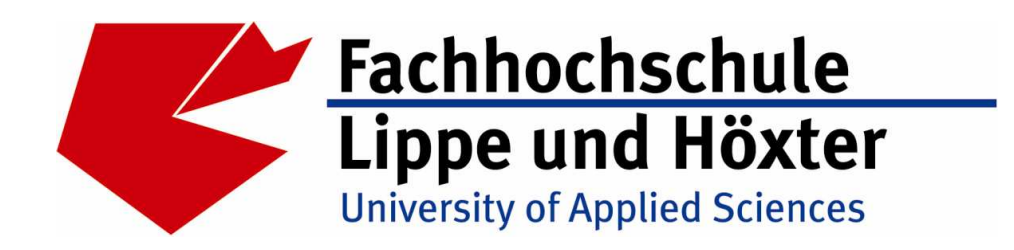

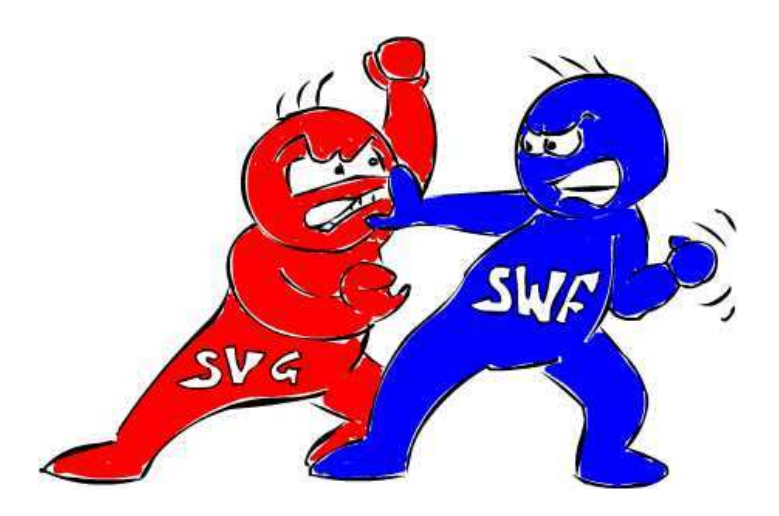

# **Ausarbeitung zum Thema**

# **"SVG vs. SWF" für das Studienfach Multimedia & Webtechnologien (MWT)**

**Erstellt von: Christoph Ricken Jens Schäfers Björn Schröder** 

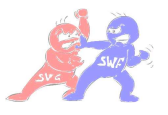

# **Inhaltsverzeichnis**

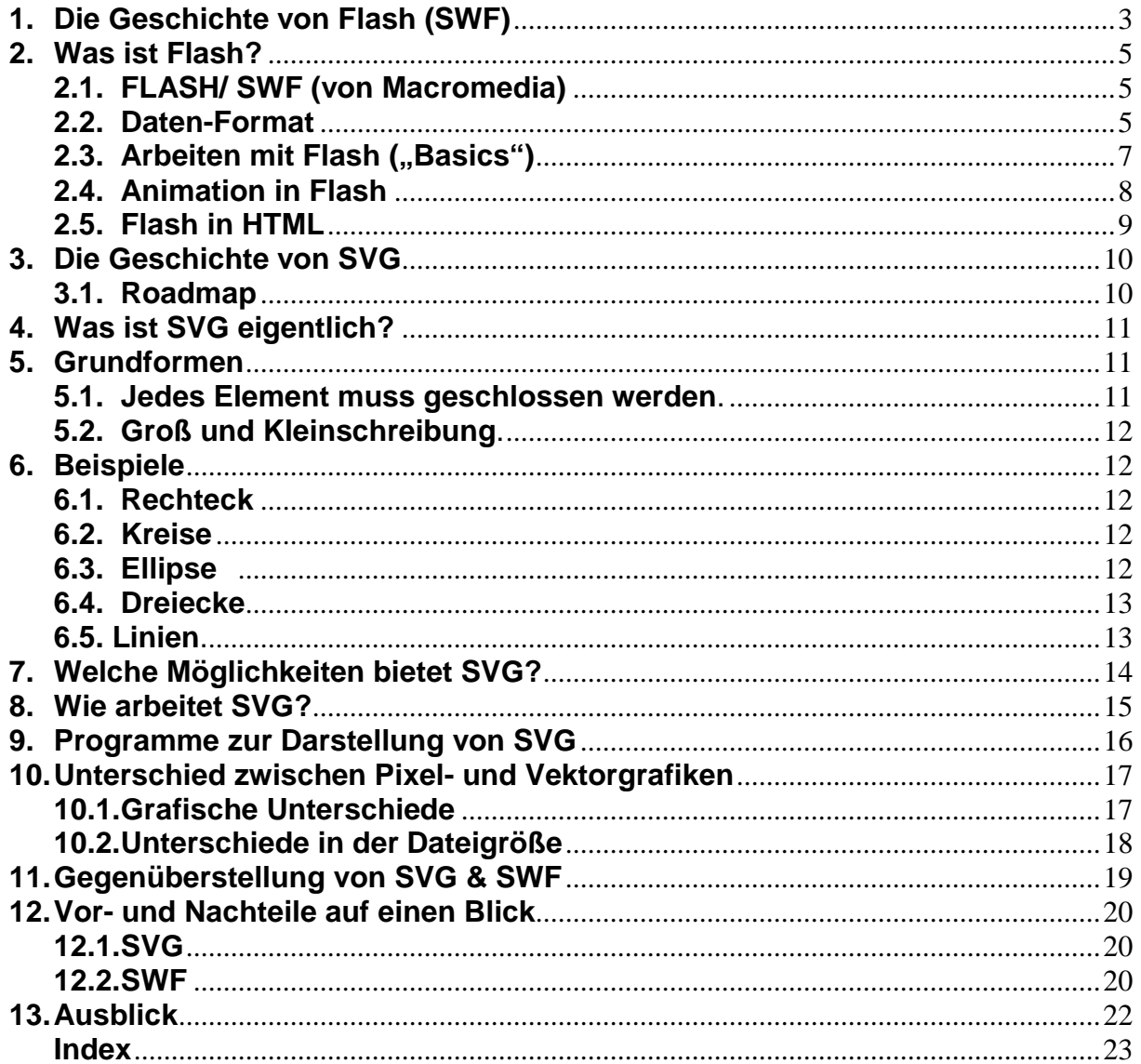

ă

Ĭ.

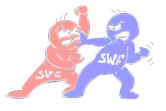

# **1. Die Geschichte von Flash (SWF)**

#### **1992**

Aus dem Zusammenschluss der Firmen MacroMind und Authorware entsteht das Softwareunternehmen Macromedia mit Sitz in San Francisco (Kalifornien).

#### **1995**

Es kommt zur Übernahme von Altsys, dem Hersteller des Grafikprogramms Freehand. Die Firma FutureWave aus San Diego veröffentlicht das vektorbasierte Illustrationsprogramm SmartSketch und ein entsprechendes Plugin, um das Format Namens Splash (.spl) im Browser darzustellen. Der Player selbst trägt den Namen FutureSplash.

#### **1996**

Auf der Grundlage von SmartSketch entwickelt FutureWave das Animationsprogramm FutureSplash-Animator, den Vorläufer von Flash. Macromedia übernimmt noch im selben Jahr die Firma FutureWave. Die Produkte FutureSplash-Animator und der Player werden unter dem Namen Flash und Shockwave Flash Player weiterentwickelt.

#### **1997**

Flash Version 1 wird von Macromedia veröffentlicht. Der Shockwave Flash Player wird entsprechend mitgeliefert. Die Einbindung von Audio- und Bitmap -Formaten wird integriert. Noch im selben Jahr erscheint die Flash-Version 2 und ein erweiterter Shockwave Flash Player. Die Bitmap-Einbindung wurde wesentlich optimiert und dem Entwickler stehen neue Aktionen zur Verfügung, damit lassen sich einfache Interaktionen umsetzen.

#### **1998**

Flash Version 3 wird veröffentlicht und enthält bereits einen erweiterten Befehlssatz. Die Interaktionsmöglichkeiten wurden gegenüber der Version 1 und 2 stark erweitert. Nun lassen sich Aktionen auch auf Schlüsselbilder und Bilder zuweisen. Zusätzlich wird das Testen von Flash-Projekten durch den in der Entwicklungsumgebung integrierten Player wesentlich erleichtert.

#### **1999**

Flash Version 4 führt zu einem gigantischen Schub in der Entwicklung der nun integrierten Programmiersprache ActionScript. Es stehen erste Kontrollstrukturen, wie if-Anweisungen und Schleifen, zur Verfügung, mit deren Hilfe die Entwicklung von CBT, POI oder Spiele-Projekten ermöglicht wird. Die Eingabetextfelder versetzen den Entwickler in die Lage, selbst komplexe Formulare zu erstellen und die Daten zwischen Client und Server zu versenden. Damit stand dem CGI-gestützen Datenaustausch nichts mehr im Wege. Flash und ActionScript wurden dadurch auch für dynamische Projekte zugänglich.

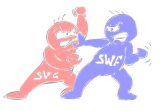

#### **2000**

Im Sommer veröffentlicht Macromedia die Version 5. ActionScript wurde in dieser Version stark verändert und an den European Computer Manufacturers Association Standard angepasst, welcher Sprachen wie JavaScript entspricht. Die Syntax aus der Version 4 hat ausgedient. Entwickler, die mit anderen Programmiersprachen zu tun hatten, haben es nun wesentlich leichter umzusteigen. Neue Objekte erleichtern die Integration externer Formate, darunter XML. Zusätzliche Hilfsmittel wie Debugger ermöglichen dem Entwickler, den Zeitaufwand für die Fehlersuche zu minimieren.

#### **2002**

Im März erscheinte die MX-Version, Flash MX. Diese Version hat eine recht umfangreiche Funktionsbibliothek, und man kann durchaus behaupten, die integrierte Programmiersprache ActionScript werde erwachsen. Der ECMA-262- Standard wird nun noch strikter berücksichtigt und erzieht den Entwickler dazu, sauber zu programmieren und dadurch Fehler zu vermeiden. Die neue Zeichnen-API erweitert die ActionScript-Programmierfunktionen und ermöglicht das Erstellen von dynamischen Formen. Zusätzlich wurde das Objekt- und Ereignismodell erweitert.

#### **2003**

Im Oktober erblickt Flash MX 2004 das Licht der Welt und damit auch ActionScript 2.0. Die integrierte Programmiersprache wurde in Version 1.0 (objektbasiert) und 2.0 (objektorientiert) geteilt. Darüber hinaus lässt sich nun auch die Flash-API mit Hilfe von Flash-JavaScript um einiges komfortabler erweitern und auf die eigenen Bedürfnisse anpassen. Einen weiteren Evolutionsschritt stellt die Integration zweier neuer Arbeitsweisen dar, Bildschirm- und Formularanwendungen sind nun auch in Flash realisierbar.

#### **2004**

Ende Juli kommt es zu einem umfangreichen Upgrade von Flash MX 2004 7.1.1 auf 7.2. Die Entwicklungsumgebung wirkt nun wesentlich stabiler und die Performance wurde deutlich verbessert. Voraussichtlich Ende 2005 soll das neue Flash 8 (Codename ³EightBallã) erscheinen.

#### **2005**

Adobe hat Macromedia für 3,4 Milliarden Dollar übernommen. Am 8. August wurde zusammen mit "Studio 8" auch Flash Professional 8 (Codename EightBall) vorgestellt. Die deutsche Version wurde im September veröffentlicht, ebenso wie der neue Flash Player 8 ("Maelstrom"). Dessen öffentlicher Betatest hat im Juli begonnen. Zu den Neuerungen in Flash 8 gehören: die Möglichkeit Bitmaps zu erzeugen oder zu verändern, Filter wie Gaußscher Weichzeichner, Schlagschatten oder Verzerrung, Blending-Modes wie in Photoshop, Datei-Upload, eine neue Text-Engine namens FlashType (Codename: "Saffron"), Bitmap-Caching, einstellbares Easing, ein neuer Videocodec mit Alphakanal-Unterstützung (On2 VP6), ein standalone Video-Encoder mit Stapelverarbeitung, sowie eine verbesserte Programmoberfläche.

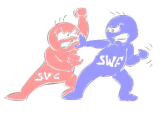

# **2. Was ist Flash?**

## **2.1. FLASH/ SWF (von Macromedia)**

**S**hock **W**ave **F**lash (auch "**S**mall **W**eb **F**ormat") ist ein platzsparendes Vektor-Grafik-Format der Firma Macromedia für animierte Web-Seiten. Flash ist ein Authoring-Werkzeug, mit dem Designer und Entwickler ganze Webseiten, Präsentationen, Anwendungen, und andere Inhalte erstellen können. Flash-Projekte können die unterschiedlichsten Objekte enthalten, von einfachen Animationen und Video-Inhalten bis hin zu komplexen Präsentationen und Anwendungen. Im Allgemeinen werden alle mit Flash erstellten Inhalte als Anwendungen bezeichnet, auch wenn es sich nur um eine einfache Animation handelt. Sie können Ihre Flash-Anwendungen multimedial gestalten, indem Sie z. B. Bilder, Sound oder Videos hinzufügen.

### **2.2. Daten-Format**

Standardmäßig werden im World Wide Web nur Pixelgrafiken im GIF-. JPEG- und möglicherweise noch im PNG-Format eingesetzt. Formate für vektorbasierende Grafiken, die in vielen Fällen weniger Speicherplatz belegen als entsprechende Pixelbilder und sich zudem skalieren lassen, sind dagegen erst seit kurzem standardisiert und setzen auch gewisse Ergänzungsmodule (PlugIns) voraus, um im WWW-Browser dargestellt werden zu können.

Flash gilt in Fachkreisen längst als Standardformat für vektorbasierende Grafiken im Internet. Die Version 4 (aus dem Jahr 1999) eröffnete dem Webdesigner außerdem weitere Möglichkeiten der multimedialen Gestaltung von Internetseiten - nämlich Interaktionsmöglichkeiten, Sound und Animationen.

Das zur Darstellung notwendige PlugIn - der so genannte "Flash-Player" - hat sich zudem etabliert und ist nach Angaben von Macromedia weltweit auf über 600 Millionen Computern installiert - nicht zuletzt deshalb, weil die meisten renommierten Anbieter den Flash-Player serienmäßig mitliefern. Das mittlerweile nahezu unentbehrliche Abspielprogramm ist unter anderem Bestandteil der Browser Navigator (von Netscape) und Explorer (von Microsoft). Macromedia Flash schlägt dabei Brücken über alle Betriebssystem-Grenzen hinweg: Ob Windows, Linux, Solaris, IRIX oder UNIX, der Player ist kostenlos für alle gängigen Plattformen erhältlich und kann bei Macromedia gedownloadet werden.

Flash bietet ab der Version 4 (aktuell heute: Flash 8) verbesserte Möglichkeiten für die Gestaltung interaktiver Seiten. Selbst Texteingabefelder für Formulare werden unterstützt, was bei der Gestaltung von e-Commerce-Seiten erhebliche Vorteile bringt. Die Anwendereingaben können auf verschiedene Arten angezeigt und an einen Web-Server weitergeleitet werden.

Bemerkenswert sind auch die mitgelieferten "Actions". Mit ihnen lassen sich interaktive Sequenzen oder Interfaces ohne Programmieraufwand realisieren. Die

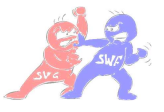

Actions können sogar mathematische Operationen durchführen – wie zum Beispiel auf einer Shopping-Seite Inhalte des Warenkorbs aufsummieren. Auch im Audiobereich wird der Stand der Technik geboten: Ab Flash 4 wird Streaming-Technologie nach dem immer populärer werdenden MP3-Standard unterstützt, so dass Musiksequenzen und Töne bereits während der Übertragung wiedergegeben werden können. So lassen sich Animationen mit Sprache oder Hintergrundmusik attraktiver machen. Die Dateigröße bleibt dennoch im Rahmen.

Flash ist streaming fähig. Dies bedeutet, dass Flash nicht komplett auf einmal geladen werden muss, sondern einen Eingangsscreen oder ein Intro präsentieren kann, während im Hintergrund die fehlenden Daten nachgeladen werden. Dadurch ist eine Datei, die mit Flash erstellt wurde auch für geringere Netzzugangsgeschwindigkeiten nutzbar, da nicht von Anfang an eine große Menge von Daten auf einmal geladen werden muss.

Ein weiteres Prinzip von Flash ist seine Fähigkeit Animationen sehr kompakt durch Code darzustellen. Dies ist bedingt durch die Verwendung von Vektorgrafiken und bestimmter Animationstechniken auf die hier später noch eingegangen wird. Eine Animation kann aufgrund einer Veränderung der Objekteigenschaften durchgeführt werden. Schon bei einer Veränderung an zwei Positionen kann eine Bewegung herbeigeführt werden ohne dabei mehre Seiten Code schreiben zu müssen.

Seit einiger Zeit hat Macromedia das Flash-Format "offen" gelegt. Da es eigentlich ein proprietäres Format ist, also das Patent bei Macromedia liegt, verwundert dies ein wenig. Jedoch ist Flash im Moment eine Art "offenes proprietäres" Format, da die Rechte für eine Weiterentwicklung des Formats nach wie vor bei Macromedia liegen. Es ist nun aber möglich für die bisher vorhandenen Versionen von Flash andere Autorenumgebungen zu entwickeln. Diese Chance wurde auch genutzt und so kann man nun auch in anderen kostenpflichtigen Programmen, wie z.B. Corel Draw oder Adobe Illustrator, Dateien ins Flashformat exportieren. Auch einige Shareware Programme sind mittlerweile im Internet verfügbar, wie z.B. KoolMoves oder der 3D Flash Animator 3.8.

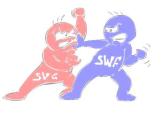

### **2.3. Arbeiten mit Flash ("Basics")**

Die einfachste Möglichkeit zur Erstellung von Objekten ist die Arbeit mit den vordefinierten Grafikprimitiven. Dazu hält Flash eine Werkzeugleiste bereit, wie sie auch in Bildverarbeitungsprogrammen wie Photoshop genutzt wird. Aus ihr können Werkzeuge zum Erstellen von Ellipsen, Rechtecken, Text und Freihandformen gewählt werden. Im unteren Bild sieht man einen Screenshot der Bühne in Macromedia Flash 8.

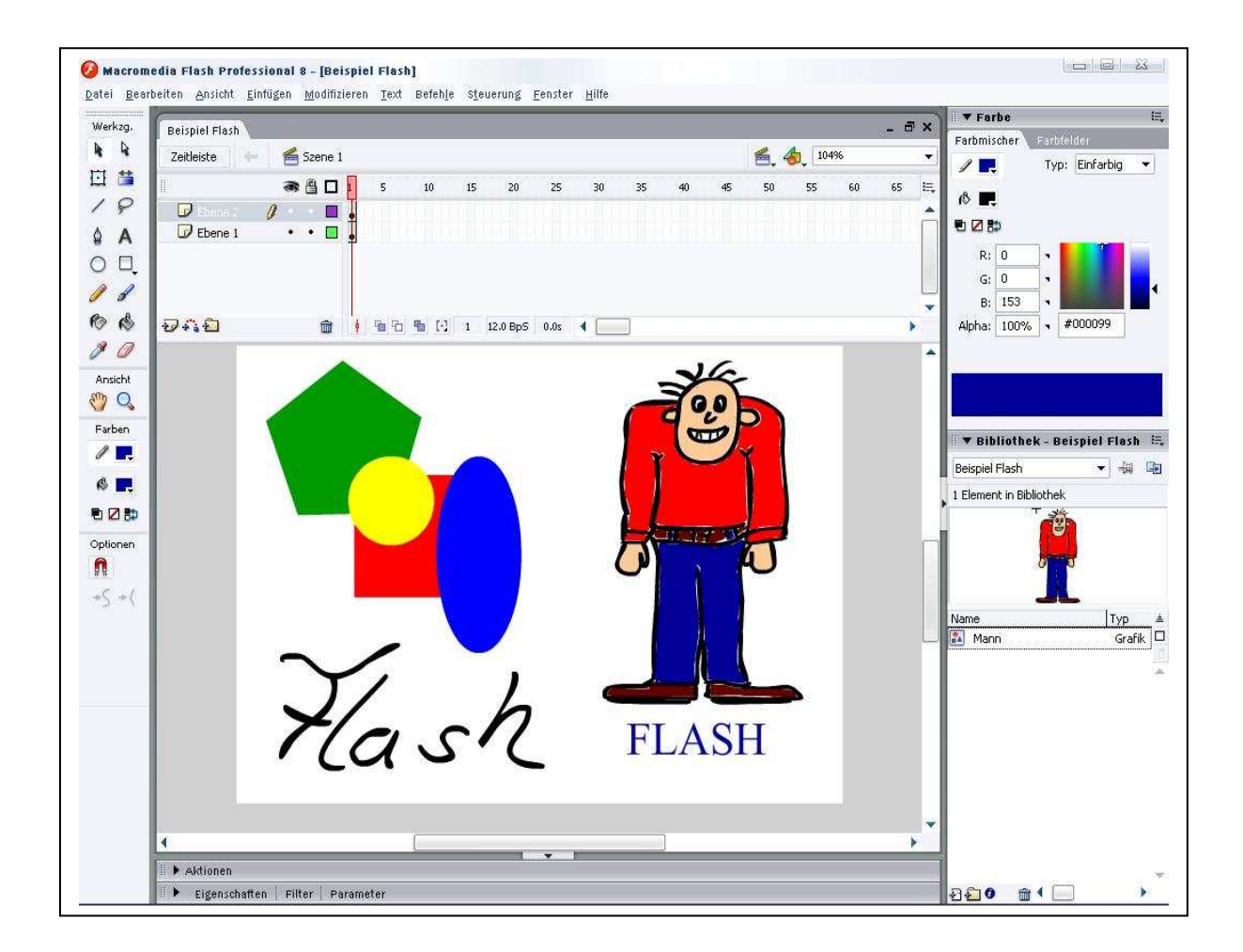

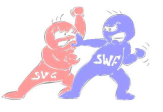

## **2.4. Animation in Flash**

Die wohl wichtigste Anwendungsmöglichkeit von Flash ist die Animation. Hierbei gibt es drei verschiedene Arten von Animationen.

 - Die Tween-Animation ist eine Art automatisierte Animation. Hierbei gibt man einen Start- und einen Endzustand eines Objektes an und Flash führt selbständig die dazwischen liegende Animation durch. Beim Tweening gibt es zwei verschiedene Arten. Einerseits gibt es das Formtweening, welches die Form eines Objektes verändert, z.B. für Morph-Effekte. Die andere Möglichkeit ist ein Bewegungstweening, welches ein Objekt verschiebt. Dabei wird die Start- und die Endposition definiert und Flash verschiebt es innerhalb der angegebenen Zeit von selbst. Jedoch ergibt sich hieraus immer eine Verschiebung entlang einer Geraden.

- Für eine andere Bewegung, z.B. eine Kurve, benutzt man die Pfad-Animation. Diese setzt eine Tween-Animation voraus und kann dabei ein Objekt an einem vorgegebenen Weg entlang verschieben. Mit einem Zeichenwerkzeug wird dabei dieser Weg in eine spezielle Pfad-Ebene eingetragen, welche nun dem Bewegungstweening zugewiesen wird. Das gewählte Objekt bewegt sich entlang des Pfades.

- Die letzte und sicherlich mühsamste Art der Animation ist die Key-to-Key Animation. Hierbei werden die Eigenschaften eines Objekts in jedem einzelnen Schlüsselbild verändert und so, wie eine Art Daumenkino, dem Auge durch unterschiedliche Positionen eines Objektes, dessen Bewegung vorgetäuscht.

Um in die Animation nun auch noch eine Interaktion zu bringen kann man in Flash mittels des so genannten ActionScript gewisse Ereignisse programmieren. Die Sprache ist speziell für Flash entwickelt worden und ähnelt in ihrem Aufbau JavaScript. Jedoch kann man keine JavaScript Programme in Flash implementieren. Seinen Namen erhielt das ActionScript aufgrund seiner Vorgehensweise. Es reagiert dabei auf Ereignisse wie Mausklick, OnMouseOver und ähnliches. Wenn ActionScript ein solches Ereignis registriert, löst es die programmierte Aktion aus. Dies kann unter anderem das Abspielen von Sound, das Ausblenden von Bildern oder das Anzeigen eines Menüs sein.

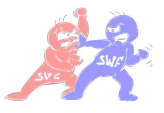

## **2.5. Flash in HTML**

Zum Einbinden von Flash in HTML-Seiten sind nur wenige Schritte nötig. Flash selbst hat eine Funktion zum Veröffentlichen, wo Flash selbst einen HTML-Code zum Einbinden der selbst erstellten Animationen einfügt.

</---------------- INTERNET EXPLORER --------------->

<0BJECT classid="clsid:D27CDB6E-AE6D-11cf-96B8-444553540000"

codebase="http://download.macromedia.com/pub/shockwave/cabs/flash/swflash.cab#version=5,0,0,0"

WIDTH=150 HEIGHT=150>

<PARAM NAME=movie VALUE="swf\example2.swf">

<PARAM NAME=quality VALUE=high>

<PARAM NAME=bgcolor VALUE=#EFEFEF>

</---------------- NETSCAPE / OPERA --------------->

<EMBED src="swf\example2.swf" quality=high bgcolor=#EFEFEF WIDTH=150 HEIGHT=150 TYPE="application/x-shockwave-flash" PLUGINSPAGE="http://www.macromedia.com/shockwave/download/index.cgi?P1 Prod Version=ShockwaveFlash">  $\langle$ /EMBED>  $\langle$ /0BJECT>

Der OBJECT tag ist für den Internet Explorer und der EMBED ist für Netscape und Opera und andere Browser. Sie zeigen dem Browser das ein Object eingefügt wird, zudem ein bestimmtes Plugin benötigt wird. Falls der Browser das Plugin nicht hat, wird ihm gleich die Information mitgegeben, wo er das Plugin bekommen kann. Einstellen lassen sich noch die Größe, der Dateiname, Qualität und die Hintergrundfarbe.

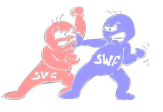

# **3. Die Geschichte von SVG**

Schon im Jahr 1998 gab es den Versuch skalierbare Webgrafiken zu standardisieren.

Dieser Versuch wurde von zwei verschiedenen Lagern gleichzeitig unternommen. Auf der einen Seite gab es den Zusammenschluss der Firmen Microsoft und Macromedia, die eine Sprache namens Vector Markup Language (VML) versuchten zu etablieren. Diesem stand ein Format mit dem Namen Precision Graphics Markup Language (PGML) gegenüber, entwickelt von den Firmen Adobe, IBM, Netscape und Sun. Beide Formate wurden dem W3C (World Wide Web Consortium) vorgetragen. Jedoch kamen beide Formate nie über den Rang eines Vorschlags für einen solchen Standard hinaus.

Das W3C hingegen erstellte im Oktober 1998 selbst ein Pflichtenheft für skalierbare Webgrafiken. Dieser Entwurf wurde weiter entwickelt und im September 2001 gab das W3C die Scalable Vector Graphics als offizielle W3C Empfehlung frei. Die Version 1.1 brachte 2003 Korrekturen und eine Überarbeitung. Mit der im Roadmap aufgeführten kommenden Version 1.2 erweitern sich die Möglichkeiten im Bereich Multimedia, Fließtext, Mehrfachseiten und besondere Zeichentechniken.

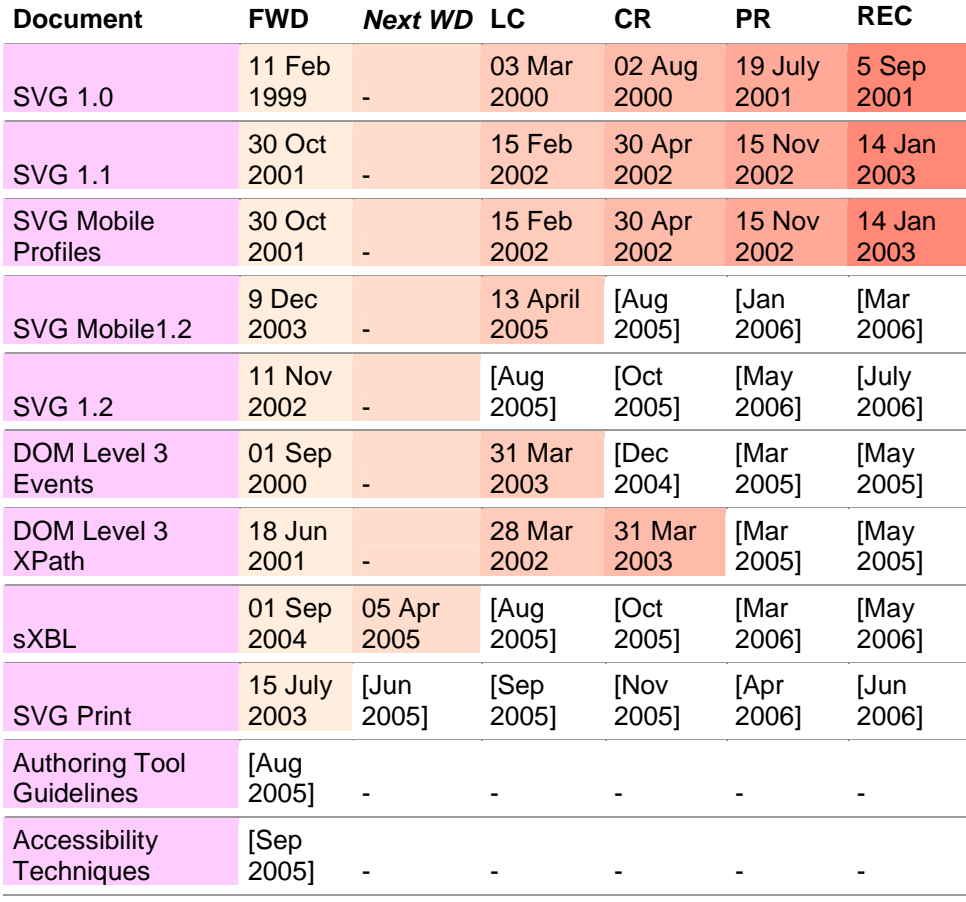

## **3.1. Roadmap**

Legend:

**FWD** (First working draft) **LC** (last call for comments) (i.e., last WD) **CR** (Candidate Recommendation) **PR** (Proposed Recommendation) **REC** (W3C Recommendation) **[Feb 2005]** (expected date) (Quelle W3C)

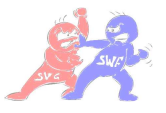

# **4. Was ist SVG eigentlich?**

#### SVG = **S**calable **V**ektor **G**raphics.

Zu Deutsch: Skalierbare Vektorgrafik um zweidimensionale, skalierbare Grafiken zu beschreiben. Das bedeutet, dass bei diesem Format keine Pixel an sich, sondern so genannte Pfade gespeichert werden. Pfade bieten die Möglichkeit alle erdenklichen Linienformen (offenen Pfade) oder Objektformen (geschlossene Pfade) zu erzeugen. So können auch alle 6 Grundformen von SVG durch einen Pfad erzeugt werden.

Ein Kreis zum Beispiel wird nicht mit 1000 Punkten definiert, sondern als Kreis mit einem Radius. Das Plugin rendert dann zur Laufzeit die Punkte für den Kreis. Aus dem Internet müssen also nur 3 Werte geladen werden: Kreis, Position, Radius. Den Rest erledigt das Plugin. Damit verkürzen sich die Downloadzeiten erheblich. Die Daten werden als reiner Text gespeichert (und lassen sich somit noch weiter komprimieren. SVG basiert auf der Grundlage von XML, einer Internetsprache, welche sich relativ einfach erlernen lässt, was damit genauso für das Arbeiten mit SVG ailt.

Außerdem ist SVG skriptfähig. Es ist also nicht verwunderlich dass SVG momentan die im Internet verwendeten Rasterformate JPEG, GIF und PNG ablöst.

Plugin: (von engl. to plug in - einstöpseln, anschließen) oder Ergänzungs- oder Zusatzmodul ist eine gängige Bezeichnung für ein Softwareprogramm, das in ein anderes Softwareprodukt "eingeklinkt" wird.

# **5. Grundformen**

Der Quellcode der SVG Grafik ist eigentlich recht einfach. In der ersten Zeile wird definiert, das es sich bei dem Dokument um ein XML Dokument handelt, es also auf dem XML Standard basiert. Die zweite Angabe ist der Verweis auf die DTD. In der DTD (Document Type Definition) sind alle Elemente definiert, die innerhalb einer SVG Grafik verwendbar sind.

Zwischen dem Element <svg></svg> befinden sich die Definitionen für die Grafik. Das Element <svg> hat zudem noch die Attribute width="", und height="". Mit ihnen wird die Größe der Grafik angegeben.

### **5.1. Jedes Element muss geschlossen werden**

Wichtig bei SVG ist vor allem, dass jedes verwendete Element geschlossen wird. Hierbei gibt es zwei Möglichkeiten. Hat das Element die Form einer Klammer um den Inhalt, dann wird es wie ein normaler HTML Tag geschlossen. (z.B. <svg>...</svg>). Gibt es zu dem Element jedoch kein schließendes Element, wie z.B. der <img> Tag in HTML, dann muss er mit einem / vor der schließenden Klammer geschlossen werden (z.B. <img src="img.svg" />).

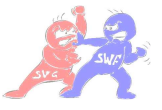

### **5.2. Groß und Kleinschreibung**

Jedes Element wird klein geschrieben, zudem müssen die Attribute in doppelten Hochkommas " " stehen.

# **6. Beispiele**

#### **6.1. Rechteck**

Mit dem <rect /> Element wird ein Rechteck definiert.

<rect x="10" y="10" width="10" height="10" fill="#ff0000" />

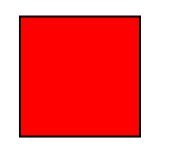

#### **6.2. Kreise**

Eine weitere einfache SVG Grundform sind Kreise. Ein einfacher Kreis kann über folgenden Code definiert werden:

<circle cx="50" cy="50" r="30" fill="#0000ff" />

Dabei wird mit cx="", und cy="" die Lage des Kreismittelpunktes angegeben. Wird cx, und cy jeweils auf 0 gesetzt, dann befindet sich der Mittelpunkt des Kreises auf der rechten, oberen Ecke der SVG Grafik.

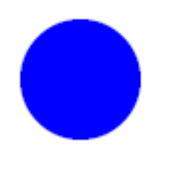

### **6.3. Ellipse**

Bei einer Ellipse müssen zwei Radien angegeben werden, der eine Radius (wird mit rx="" angegeben) für die Rundung von Links nach Rechts, der andere für den Rundung von Oben nach Unten (wird mit ry="" angegeben).

<ellipse cx="50" cy="50" rx="45" ry="20" fill="#00ff00" />

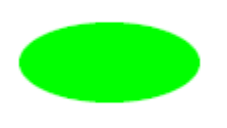

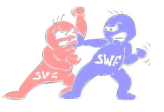

SVG kann jedoch auch Rechtecke mit abgerundeten Ecken definieren. Da tut man sich in so manch einem Grafikprogramm schon schwer. In SVG muss lediglich der Radius der Abrundung angegben werden.

<rect x="10" y="10" width="50" height="50" fill="#0000ff" rx="10" ry="10" />

#### **6.4. Dreiecke**

Es gibt in SVG ein Befehl, mit dem man Vielecke erstellen kann. Bei diesem Befehl werden einfach mehrere Koordinaten für Eckpunkte angegeben. Diese Eckpunkte werden dann automatisch mit Linien verbunden. Hier die Angabe für ein Dreieck:

<polygon points="30,30 30,60 60,60" fill="#336699" />

Im Browser sieht das wie folgt aus:

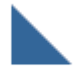

Ein Dreieck mit SVG

Die Angabe der einzelnen Punkte erfolgt immer nach dem gleichen Schema, zuerst die x-Koordinate, dann die y-Koordinate. Auf diese Weise könnte man beliebig viele Ecken erstellen. Das folgende Schema soll nochmals die Koordinatengebung aus dem Beispiel deutlich machen.

#### **6.5. Linien**

Linien gehören natürlich auch zu SVG Elementen, auch wenn diese als letztes in dem ersten Teil des SVG Workshops behandelt werden. Linien werden ebenfalls durch zwei Koordinatenangaben definiert.

<polyline points="30,30 60,60" stroke="#ff0000" />

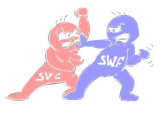

# **7. Welche Möglichkeiten bietet SVG?**

Es ist nicht nur möglich Kreise, Linien, und sonstige Flächen zu übermitteln, sondern auch Effekte, wie Schatten, Lichtpunkte und Farbverläufe. Dafür benötigt man sonst teure Bildbearbeitungsprogramme. Mit der kommenden neuen Version SVG 1.2 lassen sich auch Fließtexte und verschiedene Eingabetechniken verwenden. Der Einsatz von Multimedia wurde verbessert und neue Darstellungs- und Zeichentechniken wurden integriert.

Mit SVG-Elementen können Sie Animationen - also bewegte Bilder - verwirklichen. SVG bietet Elemente mit denen Sie zeitgesteuerte Abläufe in Ihre Grafik einbauen können. Die Animationen können durch verschiedenste Ereignisse gestartet werden, wie z.B. durch das Laden der Grafik, durch den Mausklick eines Users, oder ähnlichem. Mit den Animations-Elementen von SVG können Sie Attributwerte sichtbar verändern, Objekte an einem Pfad entlang bewegen, Farben sichtbar verändern oder Transformation innerhalb einer bestimmten Zeit ablaufen lassen. Die diesbezügliche Syntax ist SMIL-konform.

(**SMIL**: Ausspache wie engl. Smile. Die **S**ynchronized **M**ultimedia **I**ntegration **L**anguage ist ein auf XML basierender Standard für eine Markup-Sprache für zeitsynchronisierte, multimediale Inhalte. SMIL ermöglicht die Einbindung und Steuerung von Multimedia-Elementen wie Audio, Video, Text und Grafik in Webseiten; SMIL-Dateien können mit Java-Applets und -Servlets oder CGI-Skripten verknüpft werden und so beispielsweise auf eine Datenbank zugreifen. Als Dateierweiterung wird die Extension .smi oder .smil verwendet.)

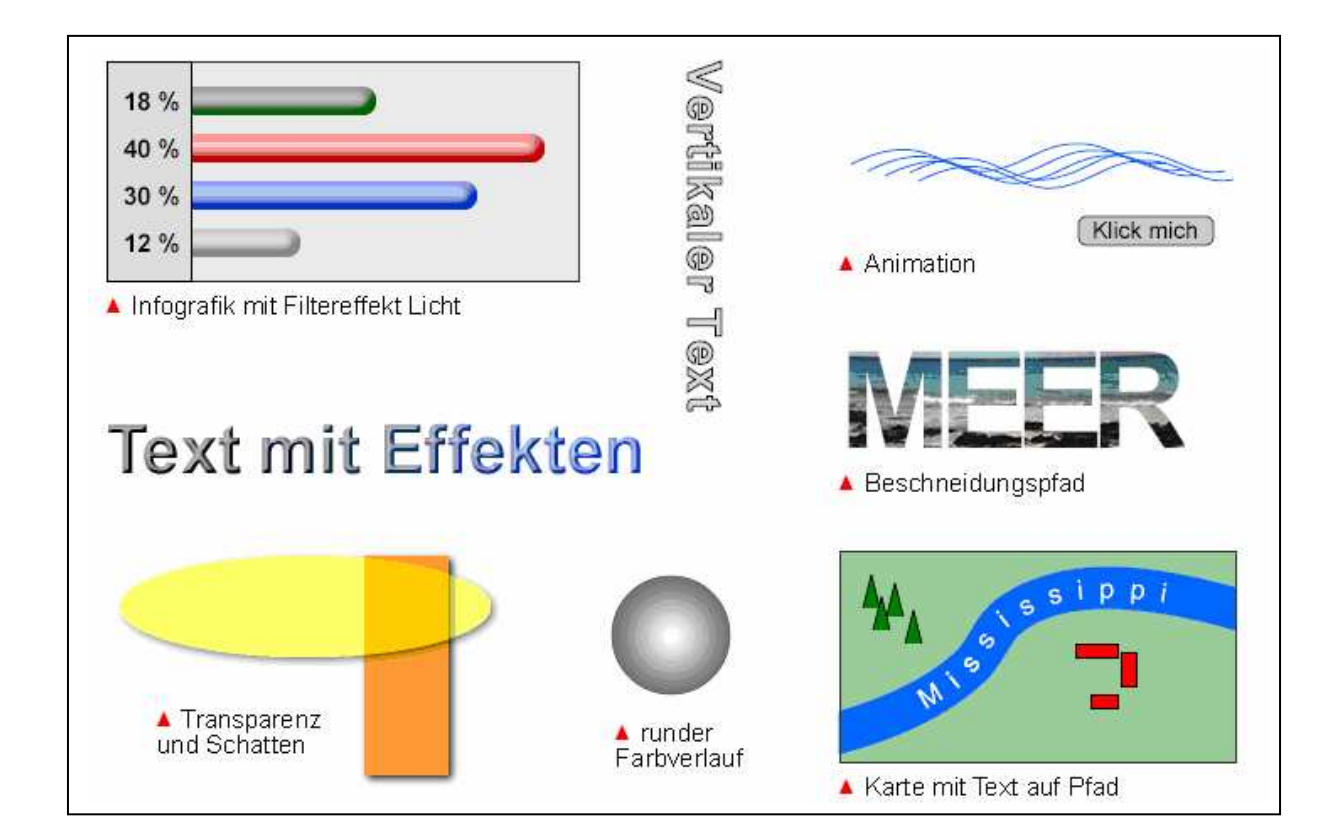

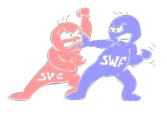

# **8. Wie arbeitet SVG?**

YAXL – Yet Another XML Language ist heutzutage ein beliebter Ausspruch, der zum Ausdruck bringen soll, wie viel Bedeutung der Sprache XML zuteil wird. Es lassen sich SVG und XML ohne Probleme kombinieren. Noch ein Vorteil liegt in der Scriptfähigkeit. Man kann also beliebig Java- oder Visual-Basicscript verwenden um beispielsweise Animationen, Menus, usw. zu erstellen.

Genau wie XML ist SVG auch "open source" bzw. patentfrei. Jede der im W3C beteiligten Firmen kann daher an der Weiterentwicklung von SVG mitarbeiten und Anwendungen oder Werkzeuge für die Arbeit mit SVG erstellen.

Da SVG kein Binärformat ist liegen die Grafiken weiterhin im XML-Format, also als "Textdatei", vor. Beim Betrachten einer SVG-Datei besteht auch die Möglichkeit sich den Quelltext anzeigen zu lassen, in dem tatsächlich jede Anweisung nachlesbar ist. Der Vorteil liegt hier hauptsächlich darin, dass es nicht nur von Maschinen, sondern auch von Menschen gelesen werden kann. Internet Suchmaschinen sind dadurch in der Lage den Inhalt einer SVG-Datei nach bestimmten Bestandteilen einer Grafik zu durchsuchen. Damit kann man gezielt nach Grafiken suchen und damit die Ergebnisliste optimieren.

Das SVG kein Binärformat ist kann jedoch auch zu unnötig großen Dateien führen. Daher gibt es auch bei SVG die Möglichkeit der Kompression. Das Erstellen einer "gepackten" Datei, die dann die Endung SVGZ trägt, ermöglicht die maximale Kompression im Bereich von Texten, was ungefähr zwei Dritteln entspricht. Damit wird SVG zwar doch zum Binärformat, jedoch bleiben die Vorteile der nichtkomprimierten Datei erhalten, da gute Suchmaschinen nach wie vor in der Lage sind diese Dateien zu dekomprimieren und anschließend zu durchsuchen.

Bei der Erstellung von Grafiken arbeitet SVG mit dem so genannten Painter's Modell. Dies bedeutet, im Gegensatz zum Ebenen-Modell von Flash, dass alle Objekte in einer Ebene liegen. Überlagern sich dabei einige Elemente, so liegt das Objekt im Vordergrund, dass zuletzt im Quellcode aufgerufen wird, das also zuletzt "gemalt" wird.

Wie Flash bietet auch SVG die Möglichkeit mit Pixelgrafiken umzugehen. Jedoch ist dies nur insofern möglich, dass ähnlich wie in einem HTML-Dokument, eine Pixelgrafik als Bild eingefügt werden kann.

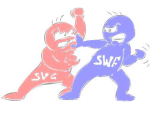

# **9. Programme zur Darstellung von SVG**

Wichtig für die Verbreitung eines Standards ist die Quantität und Qualität der Implementierungen, die ihn unterstützen. Unterschieden wird dabei zwischen Möglichkeiten des Betrachtens, Erstellens und Modifizierens von SVG Dateien. Die folgende Auflistung gegenwärtig wichtiger Implementierungen berücksichtigt im Besonderen auch die Erzeugung von SVG aus gebräuchlichen kartographischen Anwendungen.

### **SVG Viewer**

Als Viewer gelten Möglichkeiten, SVG durch Softwareapplikationen auf dem Bildschirm darzustellen. Man unterscheidet zwischen Plug-Ins für Browser und Standalone-Anwendungen. (z.B. Adobe SVG Viewer 3.01 Plug-In, Corel SVG Viewer 2.1 Plug-In, KSVG Native Browser Unterstützung (Linux/KDE), Amaya 8.2 Browser/Graphikeditor, Mozilla SVG Native Browser Unterstützung und Squiggle SVG Viewer 1.5 (Batik) standalone).

Leider ist hinzuzufügen, dass die viel erhoffte, einsetzbare native Browserunterstützung nicht absehbar ist. Vielmehr gefährdet gerade ein Streit den Fortbestand von Plug-Ins aufgrund verschiedener Patentansprüche. Tendenziell werden – unter Vorbehalt – "Standalone Viewer", die verschiedene XML Namensräume unterstützen, erheblich größeren Anteil gewinnen.

### **Editierung aus Applikationen**

Unter Editierung versteht man die Erzeugung, Weiterverarbeitung und Manipulation von SVG Dateien. SVG Dokumente werden zum einen durch Texteditoren bearbeitet. Andererseits dienen Autorensysteme und Desktop Publishing Anwendungen zur komfortablen Erzeugung mittels einer Graphischen Benutzeroberfläche. Weiter lassen sie es begrenzt zu, SVG Interaktivität zuzuführen (z.B. Illustrator 10 Adobe DTP-Software (SVG Export), Corel Draw 12 Corel DTP-Software (SVG Export), e-Picture Beatware Graphikeditor (SVG Export), Sodipodi 0.31 Open-Source Graphikeditor (nativ), Amaya 8.2 Open-Source Graphikeditor/Browser (nativ), WebDraw 1.02 Jasc Autorensystem (nativ) und Xstudio 2.0 Evolgrafix Autorensystem (nativ)

Zu Beachten ist, dass vor allem Macromedia noch immer keine Bemühungen unternimmt, SVG zu unterstützen. Diese Tatsache ist beim Einsatz von Freehand bedauernswert, da deswegen der "Umweg" über Illustrator oder Corel Draw beschritten werden muss.

### **SVG für kartographische Anwendungen**

Im Folgenden aktuelle Werkzeuge zum Erzeugen von SVG aus Geoinformationssystemen oder Mapserver Produkten, die von teilweise kommerziellen Anbietern für verschiedene GISImplementierungen entwickelt wurden. (z.B. MapViewSVG ArcView3+8 GIS-Exportwerkzeug, SVGMapper ArcView3 GIS-Exportwerkzeug, Map2svg 1.3.3 MapInfo GIS-Exportwerkzeug, SVGMapMaker MapInfo GIS-Exportwerkzeug, MicroImages TNT TNT GIS-Export (built-in), SICAD Internet Suite SICAD Serverimplementierung und Map Extreme 4.7 MapXtreme Serverimplementierung).

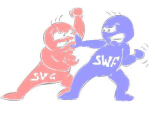

# **10. Unterschied zwischen Pixel- und Vektorgrafiken**

## **10.1. Grafische Unterschiede**

Im Gegensatz zu Pixelgrafiken können Vektorgrafiken ohne Verlust der Qualität vergrößert oder gedreht werden, da Vektorgrafiken in anderen Auflösungen immer neu gerendert werden.

Dies ist einer der größten Vorteile von Vektorgrafiken gegenüber pixelbasierter Darstellungen wie sie zum Beispiel bei JPG-, BMP-, GIF- oder PNG- Dateien verwendet wird.

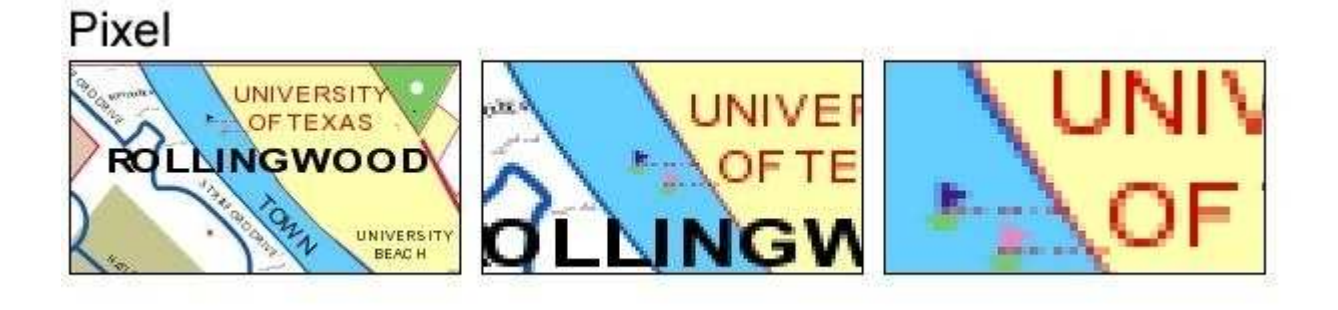

Vektor

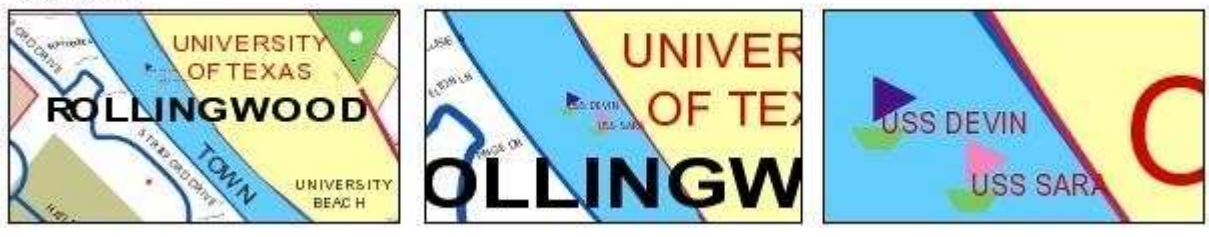

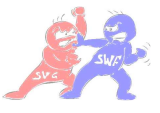

## **10.2. Unterschiede in der Dateigröße**

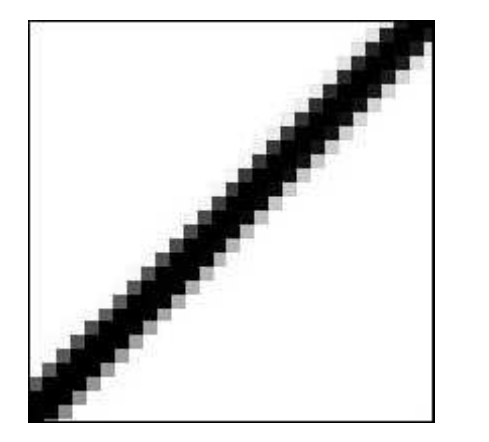

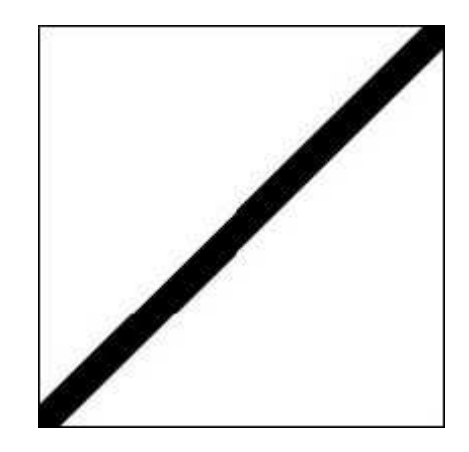

Eine Nahansicht einer Pixelgrafik Eine Nahansicht einer Vektorgrafik

## **Ein kleines Rechenbeispiel:**

Wenn man annimmt, dass das auszugebende Bild 200x200 Pixel groß ist und in 256 Graustufen gespeichert wird, so wird pro Pixel 1 Byte gespeichert. Bei der angenommenen Bildgröße werden also 200x200x1 Byte ≈ 40 KByte gespeichert.

Wenn man nun für die Vektorgrafik veranschlagt, dass die Information der Dicke mit 2 Byte, die Farbe mit 1 Byte und die Position der Punkte mit jeweils 8 Byte abgespeichert wird, so ergibt sich eine Bildgröße von 2+1+8+8 = 19 Byte ( $\approx 0.02$  KByte).

Somit ergibt sich bei diesem Beispiel für die Vektorgrafiken ein theoretischer Größenunterschied, der 2000 mal kleiner ist, als bei einem Pixelbild.

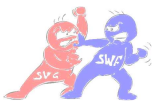

# **11. Gegenüberstellung von SVG & SWF**

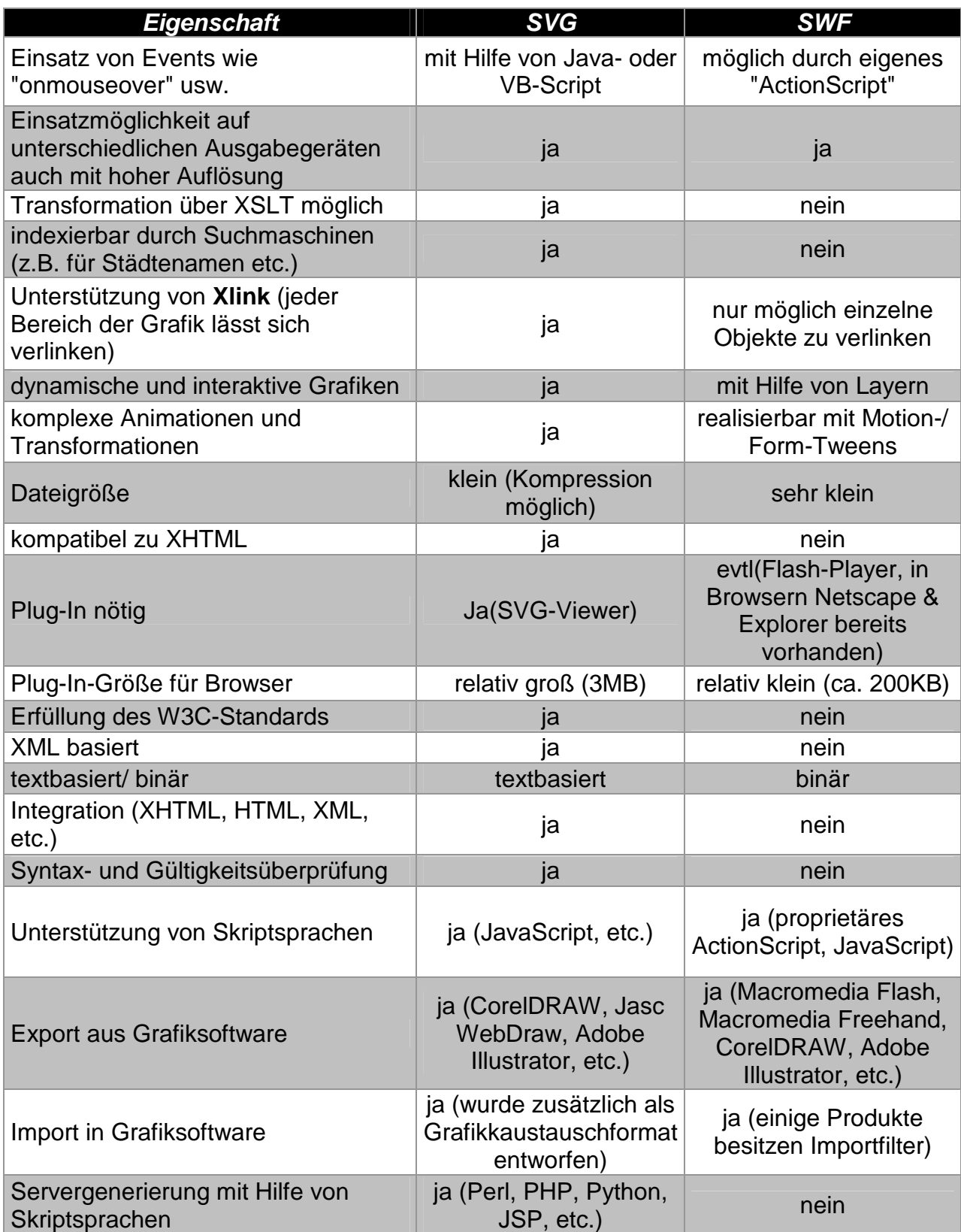

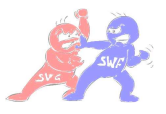

# **12. Vor- und Nachteile auf einen Blick**

## **12.1. SVG**

## **Vorteile:**

- kleiner als entsprechende GIF, JPEG- oder PNG-Dateien
- Programm-Code lässt sich zusätzlich komprimieren
- dank der Skalierbarkeit von Vektorgrafiken passt sich die Anzeige der Grafiken der jeweiligen Auflösung des Ausgabegeräts an
- SVG ist voll kompatibel zu XHTML
- SVG unterstützt Eigenheiten der SMIL-Spezifikation wie Animationen
- es lassen sich Events wie onmouseover und onclick mit SVG-Obiekten verknüpfen
- jeder Bereich einer SVG-Grafik kann verlinkt werden
- SVG bietet zahlreiche Filtereffekte
- SVG unterstützt komplexe Animationen und Transformationen
- SVG ermöglicht das Schwenken und Zoomen in Grafiken
- SVG-Dokumente sind, da sie aus Texten bestehen, durchsuchbar und damit von Suchmaschinen indexierbar
- Integrierbarkeit und schnelle Editierbarkeit von SVG-Code in HTMLoder XHTML-Dokumenten sind ein entscheidender Vorteil gegenüber Flash

## **Nachteile:**

- Benötigt ein Plug-In (SVG-Viewer) für die Wiedergabe in Browsern
- Plug-In relativ groß (3MB) im Gegensatz zu SWF
- Sehr mühsames erstellen von Animationen
- Wiedergabe von komplexen Animationen mit derzeitigen SVG-Viewern nicht ruckelfrei möglich

## **12.2. SWF**

### **Vorteile:**

- große Skalierbarkeit ohne Qualitätsverlust
- geringe Speicherplatzbedarf, woraus relativ geringe Übertragungszeiten resultieren
- Schwer verständliche Abläufe lassen sich multimedial wesentlich besser erklären
- Gegenüber anderen multimedialen Techniken, z.B. JavaApplets ist Flash oftmals schneller geladen
- Bei der Gestaltung der Webseite bietet Flash eine größere Flexibilität
- Flash passt sich allen Monitorauflösungen und Fenstergrößen an
- Mehr Möglichkeiten in Sachen Sound und Vektorgrafik, die HTML nicht anbietet
- Flash sieht auf allen Browsern gleich aus, wegen eigenem Plug-In (Flash-Player, ca. 600 Millionen mal weltweit installiert)
- Ist bereits Bestandteil der Browser Navigator (von Netscape) und Explorer (von Microsoft) jeweils ab Version 4

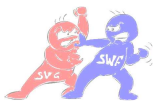

## **Nachteile:**

- Benötigt ein Plug-In (Flash-Player) zur Wiedergabe in Browsern
- Flash benötigt teilweise viel Zeit zum Herunterladen des Codes, obwohl der User lediglich einige wenige Informationen sucht
- Auf alten Rechnern ist Flash, wenn vorhanden meist sehr langsam
- Nicht jeder User mag Töne/Musik auf einer Webseite. Animationen nutzen sich bald ab, oder stören
- Bei reinen Flash Webseiten sind einzelne Seiten für den Surfer nicht speicherbar. URLs von Unterseiten können nicht kopiert werden. Damit ist es unmöglich, Unterseiten weiterzuempfehlen oder einen Link darauf zu setzen
- Kopieren von Inhalten, z.B. einer E-Mail Adresse aus der Website ist nicht möglich
- Ausdrucken einer Information aus der Website ist nicht möglich
- Back-Button "defekt". Man kann nicht innerhalb einer Flash-Website mit dem Back-Button navigieren. Stattdessen verlässt man die Website durch klicken auf den Back-Button komplett und gelangt auf die vorher besuchte Seite
- Keine Suchfunktion. Eine Suchfunktion ist eine wichtige Möglichkeit für den Besucher, das zu finden, was er sucht. Flash-Sites können jedoch nicht durchsucht werden (Seiten werden von Suchmaschinen nicht indexiert)
- Hoher Preis für Software
- Computer mit Sprachsteuerung werden nicht unterstützt-- >Benachteiligung für Sehbehinderte.

## **Lösung vieler Nachteile von Flash-Webseiten:**

Als Alternative zusätzlich zu einer Flash-Internetseite eine HTML- Seite mit gleichem Inhalt erstellen, für User ohne Flash-Plug-In (Flash-Player). Allerdings entstehen so für Firmen oder Privatleute, welche sich eine solche Internetpräsenz anschaffen wollen, die doppelten Kosten, da im Prinzip zwei verschiedene Webseiten erstellt werden müssen.

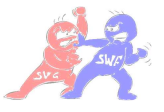

# **13. Ausblick**

Alles in allem ist Flash ein mächtiges Werkzeug, um Inhalte zu visualisieren. Allerdings wurden beim W3-Consortium die XML-basierten Sprachen SVG und SMIL standardisiert, die in Verbindung mit JavaScript und DOM (Document Object Model) ähnliche Möglichkeiten eröffnen. Doch leider werden die modernen Browser mit Flash-Plug-Ins ausgeliefert, sind aber noch nicht ohne weiteres in der Lage, SVG oder SMIL zu verarbeiten.

Adobe (Entwickler von SVG) plante im April dieses Jahres Macromedia (Entwickler von Flash) zu übernehmen. Diese Übernahme wurde im Oktober von dem U.S. Departement of Justice abgesegnet und wartet jetzt nur noch auf Zustimmung verschiedener europäischer Kontrolleure.

Viele Experten sind der Meinung, dass Flash langfristig durch SVG abgelöst wird. Es zeichnet sich durch den vermehrten Einsatz gerade von XML in Kombination mit XSL ab, dass SVG eine der zentralen Technologien im professionellen Druck- und Webbereich werden kann. Auf Grund der grafischen Leistungsfähigkeit und der schnellen Zugriffsmöglichkeit auf den Code innerhalb von XML- bzw. XHTML -Dokumenten hat SVG gute Chancen, sich als der Standard zu etablieren. In Verbindung mit CSS (Cascading Style Sheets) und JavaScript ergeben sich Designmöglichkeiten, die das bisher übliche Erscheinungsbild von Webinhalten weitgehend verändern dürften. Bisher sind es hauptsächlich Flash-Seiten, die das übliche Webdesign aufbrechen und neue visuelle Darstellungsformen aufzeigen, mit dem Nachteil, dass sich nachträgliche Änderungen von Inhalten als recht aufwendig erweisen.

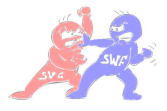

# **Index**

# **3**

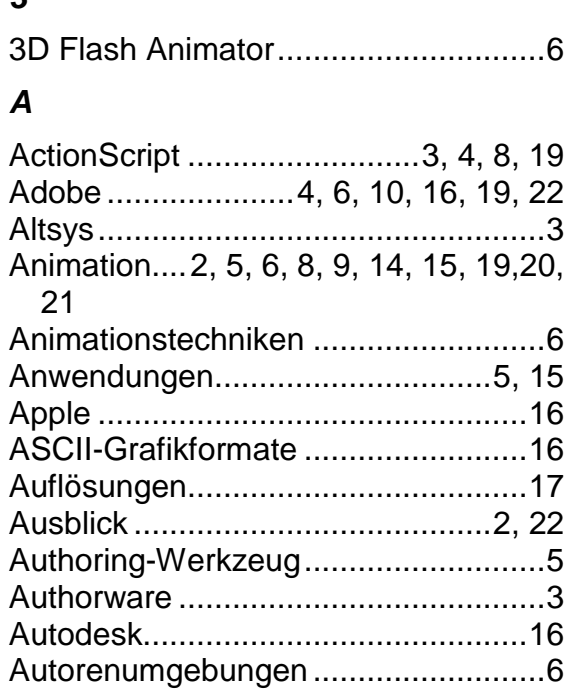

## **B**

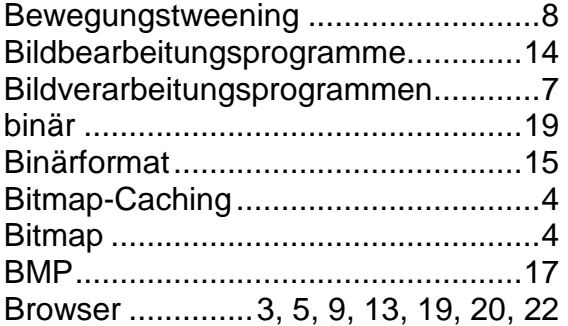

# **C**

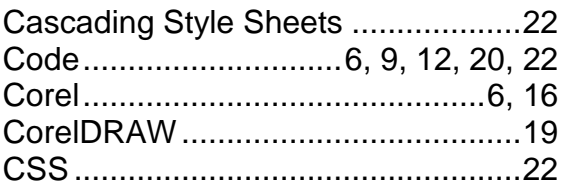

# **D**

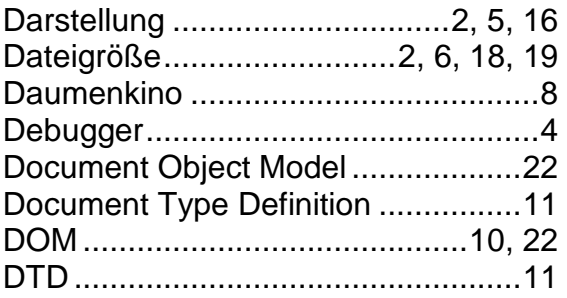

# **E**

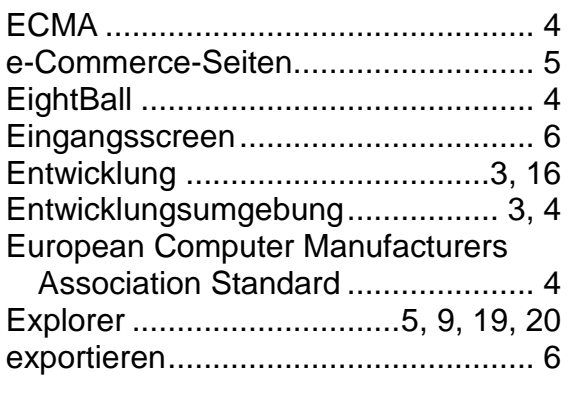

## **F**

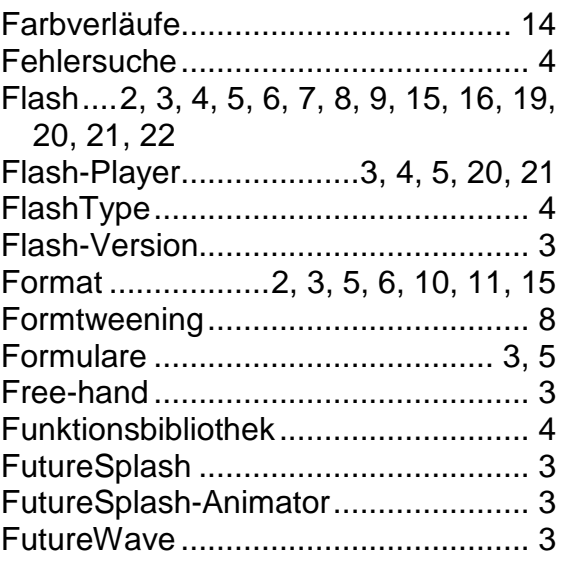

## **G**

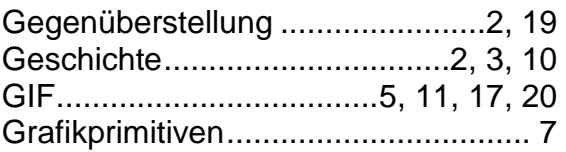

# **H**

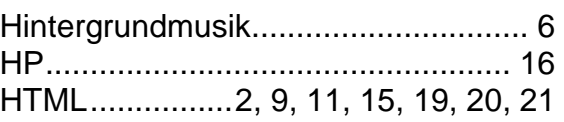

## **I**

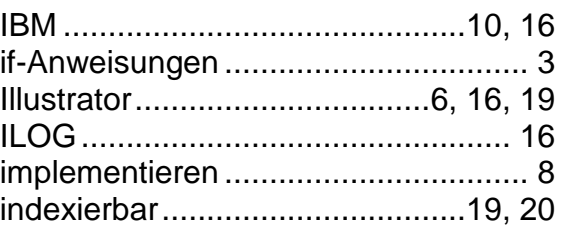

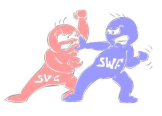

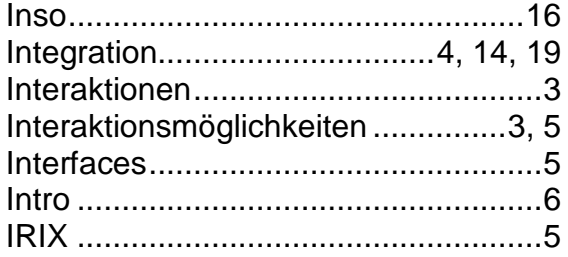

# $\overline{\mathsf{J}}$

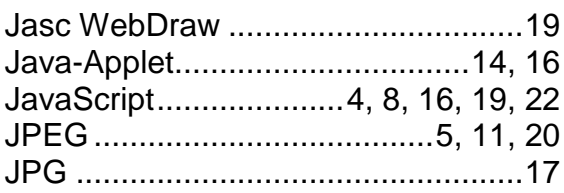

# $\boldsymbol{K}$

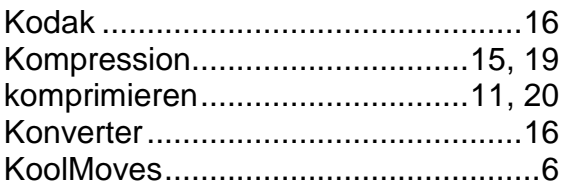

# $\mathbf{L}$

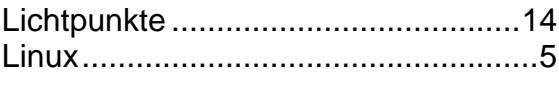

 $\overline{a}$ 

 $\sim$ 

 $\sim$ 

 $\ddot{\phantom{a}}$ 

## $\boldsymbol{M}$

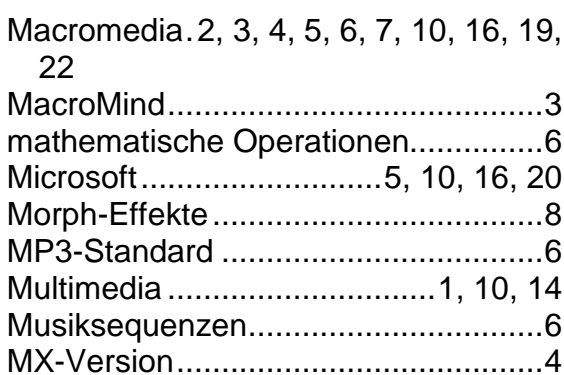

# $\overline{N}$

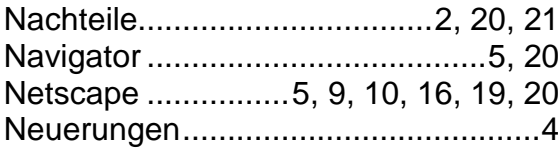

# $\boldsymbol{o}$

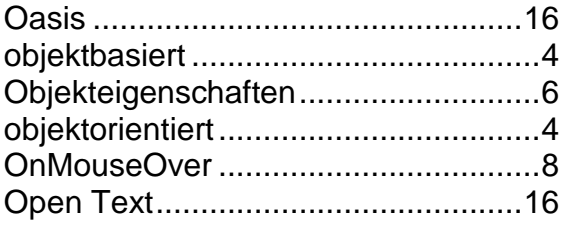

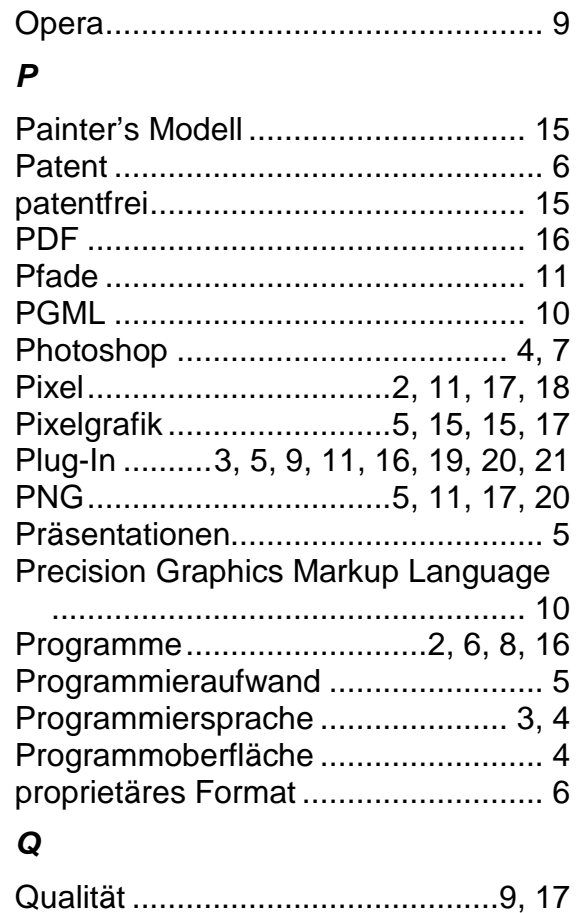

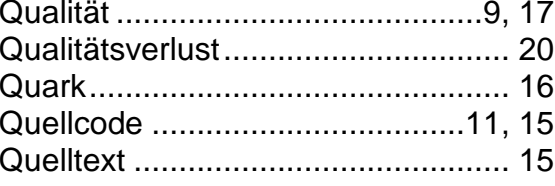

# $\boldsymbol{R}$

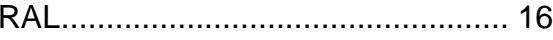

# $\mathsf{s}$

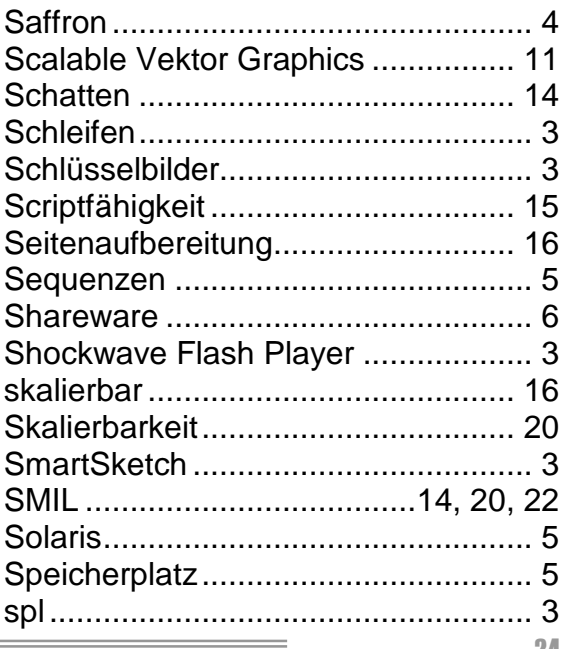

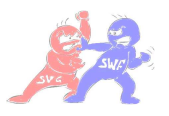

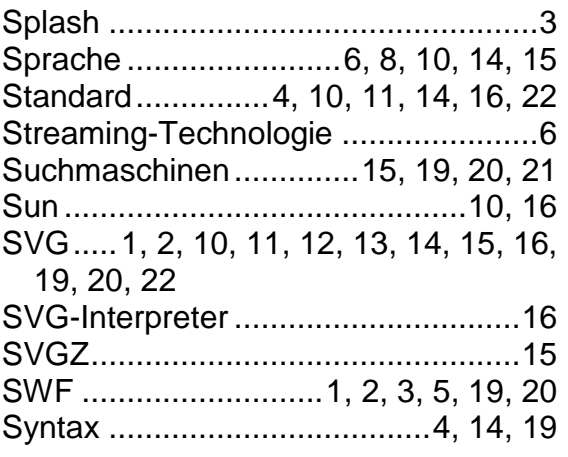

# **T**

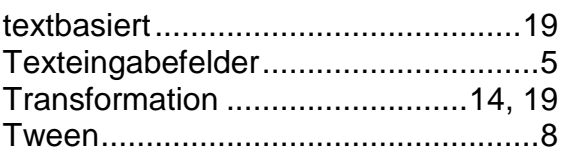

## **U**

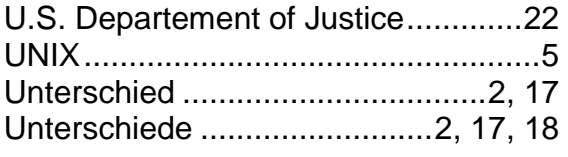

## **V**

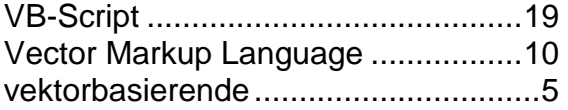

ż

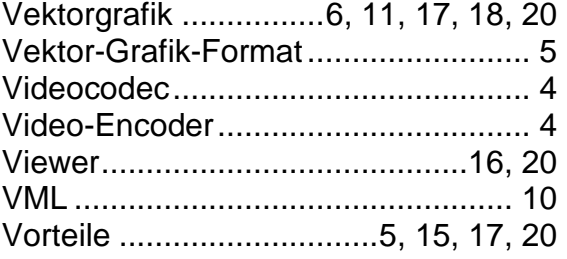

## **W**

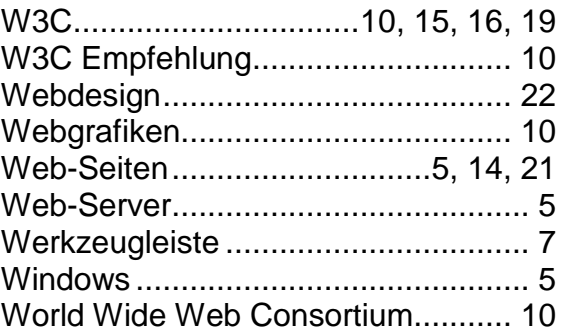

## **X**

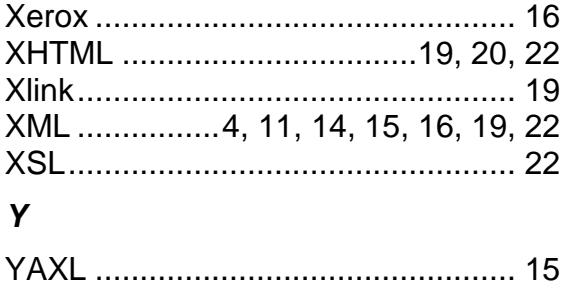

L,